Subject: How to center the top most window? Posted by [JoseB](https://www.ultimatepp.org/forums/index.php?t=usrinfo&id=752) on Thu, 02 Dec 2010 14:09:12 GMT [View Forum Message](https://www.ultimatepp.org/forums/index.php?t=rview&th=5700&goto=30001#msg_30001) <> [Reply to Message](https://www.ultimatepp.org/forums/index.php?t=post&reply_to=30001)

Is there a method to center de top most window?

Thank you.

JoseB

Subject: Re: How to center the top most window? Posted by [unknown user](https://www.ultimatepp.org/forums/index.php?t=usrinfo&id=) on Thu, 02 Dec 2010 14:21:14 GMT [View Forum Message](https://www.ultimatepp.org/forums/index.php?t=rview&th=5700&goto=30003#msg_30003) <> [Reply to Message](https://www.ultimatepp.org/forums/index.php?t=post&reply_to=30003)

The window get centred if x, y parameters of SetRect are 0.

// Example: win.SetRect(0, 0, 640, 480); // or in constructor

Subject: Re: How to center the top most window? Posted by [JoseB](https://www.ultimatepp.org/forums/index.php?t=usrinfo&id=752) on Thu, 02 Dec 2010 14:32:00 GMT [View Forum Message](https://www.ultimatepp.org/forums/index.php?t=rview&th=5700&goto=30004#msg_30004) <> [Reply to Message](https://www.ultimatepp.org/forums/index.php?t=post&reply_to=30004)

in constructor I made this:

Rect r=GetRect(); SetRect(0, 0, r.right - r.left, r.bottom - r.top);

and the window is shown in the 0,0 coordinates. I want to center it in the screen

JoseB

Subject: Re: How to center the top most window? Posted by [unknown user](https://www.ultimatepp.org/forums/index.php?t=usrinfo&id=) on Thu, 02 Dec 2010 14:42:40 GMT [View Forum Message](https://www.ultimatepp.org/forums/index.php?t=rview&th=5700&goto=30005#msg_30005) <> [Reply to Message](https://www.ultimatepp.org/forums/index.php?t=post&reply_to=30005)

JoseB wrote on Thu, 02 December 2010 15:32in constructor I made this:

Rect r=GetRect(); SetRect(0, 0, r.right - r.left, r.bottom - r.top);

and the window is shown in the 0,0 coordinates. I want to center it in the screen

JoseB

Subject: Re: How to center the top most window? Posted by [JoseB](https://www.ultimatepp.org/forums/index.php?t=usrinfo&id=752) on Thu, 02 Dec 2010 14:59:35 GMT [View Forum Message](https://www.ultimatepp.org/forums/index.php?t=rview&th=5700&goto=30006#msg_30006) <> [Reply to Message](https://www.ultimatepp.org/forums/index.php?t=post&reply_to=30006)

Ok...

I cant do that in constructor. I have to create a now method called wjen the windows already exists...

Thank you

Jose B

Subject: Re: How to center the top most window? Posted by [koldo](https://www.ultimatepp.org/forums/index.php?t=usrinfo&id=648) on Thu, 02 Dec 2010 16:40:25 GMT [View Forum Message](https://www.ultimatepp.org/forums/index.php?t=rview&th=5700&goto=30007#msg_30007) <> [Reply to Message](https://www.ultimatepp.org/forums/index.php?t=post&reply_to=30007)

Hello JoseB

By default TopWindow is centered the first time it is opened, so it is not necessary to re-center it in constructor.

Could you give more details?.

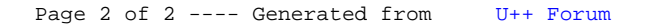